Gob.ec

Registro Único de Trámites y Regulaciones

Código de Trámite: SERCOP-008-01-02 Página 1 de 2

## Información de Trámite

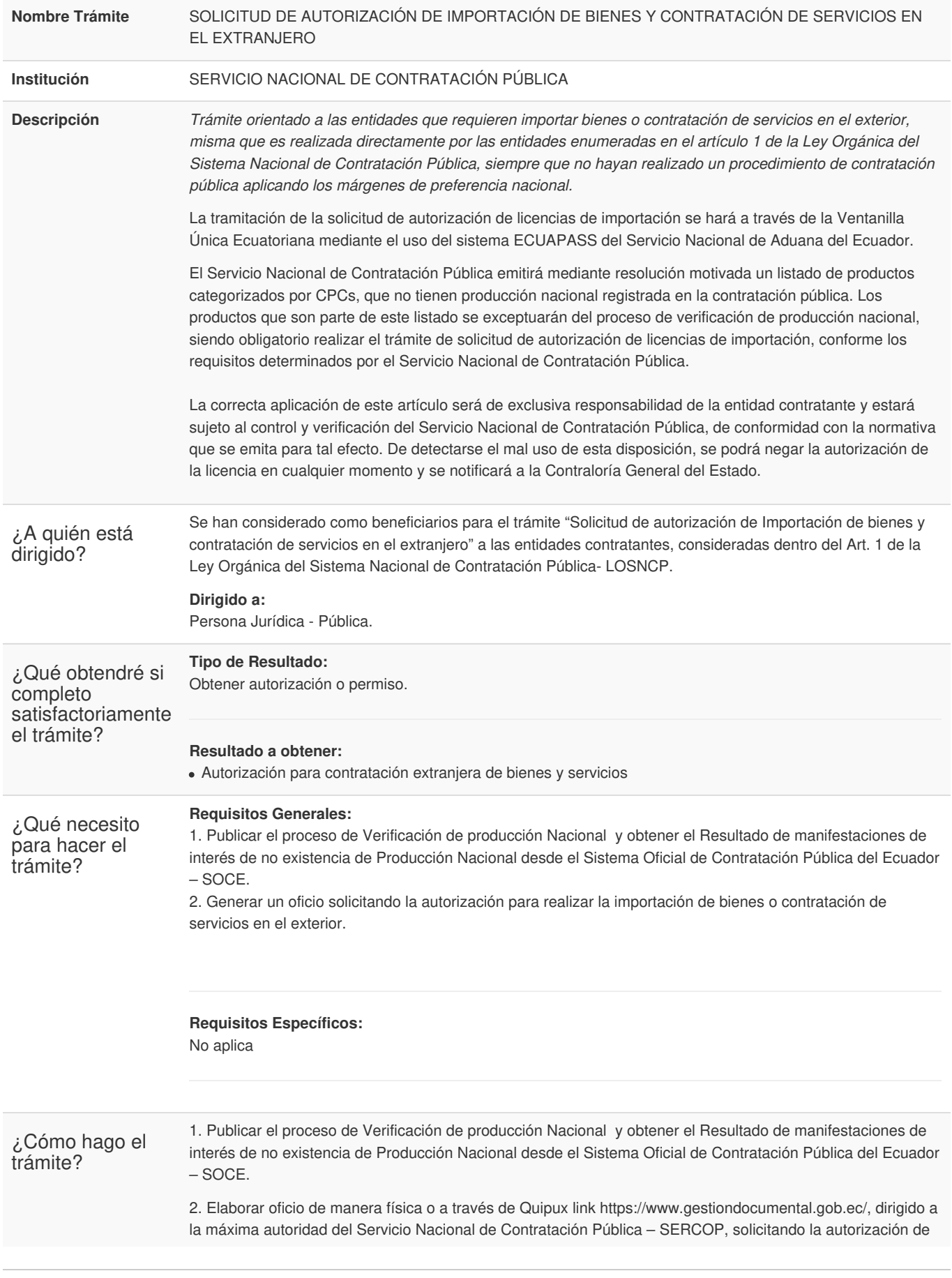

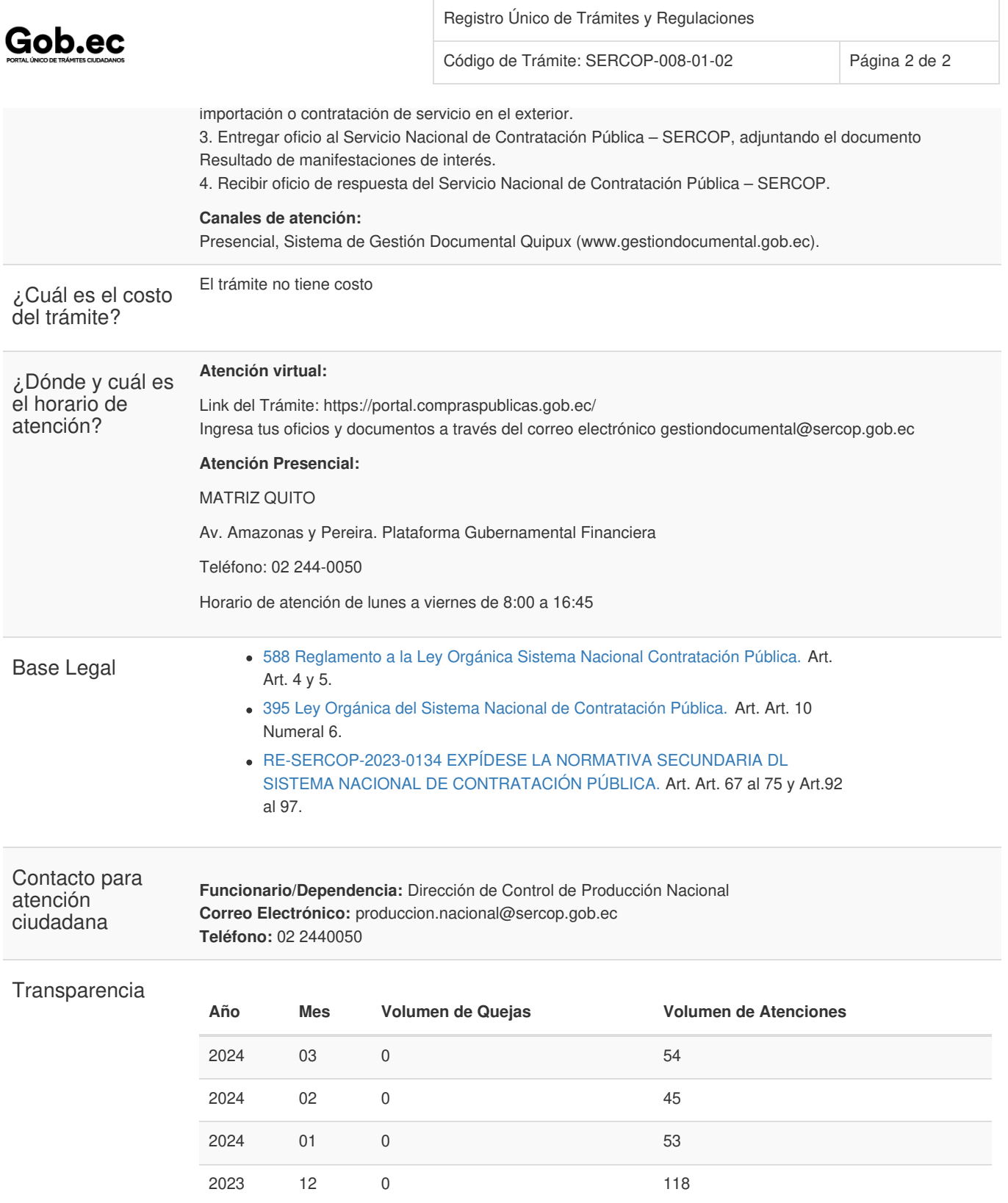

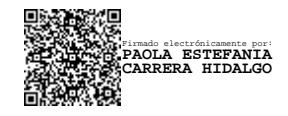